# Greater Golden Hill Planning Committee Wednesday, August 12, 2020, 6:30 P.M.

# This will be a virtual meeting (not in-person) through Zoom

# 6:30 Call to Order

Additions and/or Deletions to Agenda Review/Approval of Minutes of July 2020

## 6:40 Governmental Reports

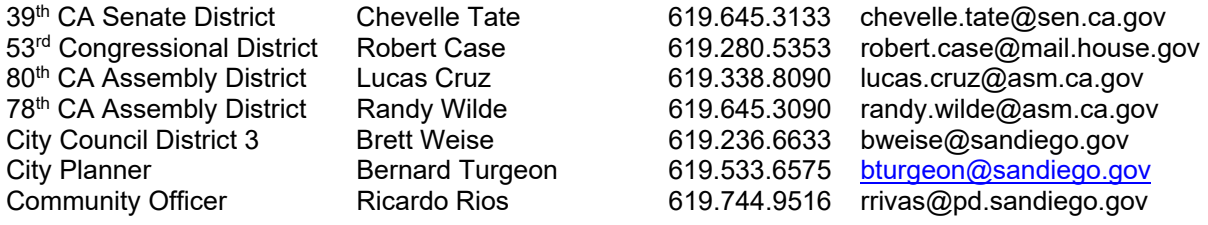

#### 7:00 Non-Agenda Public Comment

For items not on the agenda but within the scope of authority of the planning committee. Limited discussion, as these have not been "noticed" for consideration, and limit to two minutes, please.

#### 7:15 Information Item

1) **Kate Sessions Commitment tree planting initiative.** Project for planting 100 trees every year in and around Kate's birthday, which is in November. Presenter: Beryl Forman, Marketing and Mobility Coordinator, El Cajon Boulevard Business Improvement Association, (619) 283-3608, beryl@theboulevard.org

## 7:40 Action Items

- 1) **City of San Diego Sewer-Storm Drain GJ 828 SDP Project 652296.** Sewer and Storm Drain Group 828 will replace the aging and deteriorating sewer mains and install new storm drain pipes within parts of the Balboa Park Golf Course and Switzer Canyon. The construction work will take place on City right-of-way (streets) and other paved surfaces, as well as easements located in the canyon. The project will: • Replace approximately 1.71 miles of existing sewer piping; • Install approximately 0.07 miles of storm drain pipes; Abandon approximately 3,800 linear feet of existing sewer mains; • Abandon approximately 170 linear feet of existing storm drains pipes; • Use best management practices (BMPs) for erosion control, storm drain inlet protection and restoration of disturbed areas to their original condition;  $\bullet$  Resurface streets impacted by its construction activities; And install new curb ramps that will improve mobility access for people with physical disabilities. Presenter: Sabeen Cochinwala, Project Manager, City of San Diego Public Works Department, (619) 533-4661, SCochinwala@sandiego.gov
- 2) **T-Mobile 26th & C Street ROW: Project Number 533580, Neighborhood Use Permit (Process 2)** Follow-up presentation from January to present alternative antenna light pole design. Presenter: Vincent Voss, SAC Wireless, vincent.voss@sacw.com, (630) 220-8156
- 3) **Housing Legislation Code Update: Development Incentives for Small Lot Developments and Accessory Dwelling Unit Parking**. These two proposed code updates would amend the City's ADU regulations to no longer require parking and encourage the construction of multi-family housing on small in-fill lots by providing the use of one incentive to deviate from development regulation if the project is location within a TPA and proposes to construct at least 90% of the ma density permitted. (Incentive cannot be used to deviate from density or FAR and height deviation limited to 30%). The GGHPC should consider making a recommendation as this item will be on the CPC August agenda.
- 4) **City of San Diego Office of Race and Equity.** Consider actions the GGHPC can implement or propose to support the newly created Office of Race and Equity. Cheryl Brierton to report on outreach to Councilmember Montgomery's office.
- 8:20 Chair, Vice Chair, ANAC, BPC, Website, and Bike Plan Subcommittee reports
- 8:30 Adjourn

Next Meeting: September 9, 2020 at 6:30 PM

The City of San Diego distributes agendas via email and can provide agendas in alternative formats as well as a sign language or oral interpreter for the meeting with advance notice. To request these services, please contact the City at (619) 235-5200 or sdplanninggroups@sandiego.gov.

Find the GGHPC on the Web at https://goldenhillplanning.com

# **INSTRUCTIONS FOR PARTICIPATING IN THE VIRTUAL MEETING**

To join the meeting, drag-and drop this URL into your browser or click on the link:

Join Zoom Meeting https://zoom.us/j/95407772752?pwd=MWxTTHVmN0NCQWFUNkttbEJtdDVHUT09

Meeting ID: 954 0777 2752 Passcode: GGHPC One tap mobile +16699006833,,95407772752# US (San Jose) +12532158782,,95407772752# US (Tacoma)

Dial by your location +1 669 900 6833 US (San Jose) +1 253 215 8782 US (Tacoma) +1 346 248 7799 US (Houston) +1 646 558 8656 US (New York) +1 301 715 8592 US (Germantown) +1 312 626 6799 US (Chicago) Meeting ID: 954 0777 2752 Find your local number: https://zoom.us/u/abait4BXvA The Zoom Application:

- Downloading the Zoom application to your device provides for the best results. You can register for free.
- If you are unable to download and run the Zoom application for this meeting, you can choose "Join from your web browser" upon joining the meeting, which does not require downloading any plugins or software. Google Chrome is the recommended web browser.
- \* The Participants button is at the bottom center of the Zoom video screen. Use this button to get both a list of participants and to expose the "Raise Hands" feature at the bottom.

Join the Webinar at the Scheduled Time:

- Meeting participants will initially be admitted into the meeting "waiting room". The Chair or Vice Chair will move participants from there to the meeting itself.
- When you enter the meeting, all participants will be muted unless otherwise directed by the Chair.
- Leave your device muted during the meeting; this helps keep extraneous background sounds from interfering with the meeting.

Providing comments on non-agenda public comment and agenda items:

- Via the Zoom: Participants will be muted on entry, and will need to "raise their hands" during each agenda item to be recognized by the Chair to speak. Thanks for your courtesy!
- $\cdot$  Via the phone: Send an email to goldenhillplanning@sbcglobal.net with your name and the item you want to address speak over the phone.
- $\cdot$  Via email: Send an email to goldenhillplanning@sbcglobal.net with your name, the item and the comment you want read aloud.

Questions or Technical Issues:

- If you have any questions or technical issues prior to the meeting beginning, please contact Kathy Vandenheuvel at goldenhillplanning@sbcglobal.net up to 15minutes prior to the meeting for assistance.
- $\lozenge$  More comprehensive instructions how to join a Zoom meeting and how to test your computer or smartphone setup are available should you need them at: https://support.zoom.us/hc/enus/articles/201362193-Joining-a-Meeting